## Proposal Submission Timeline

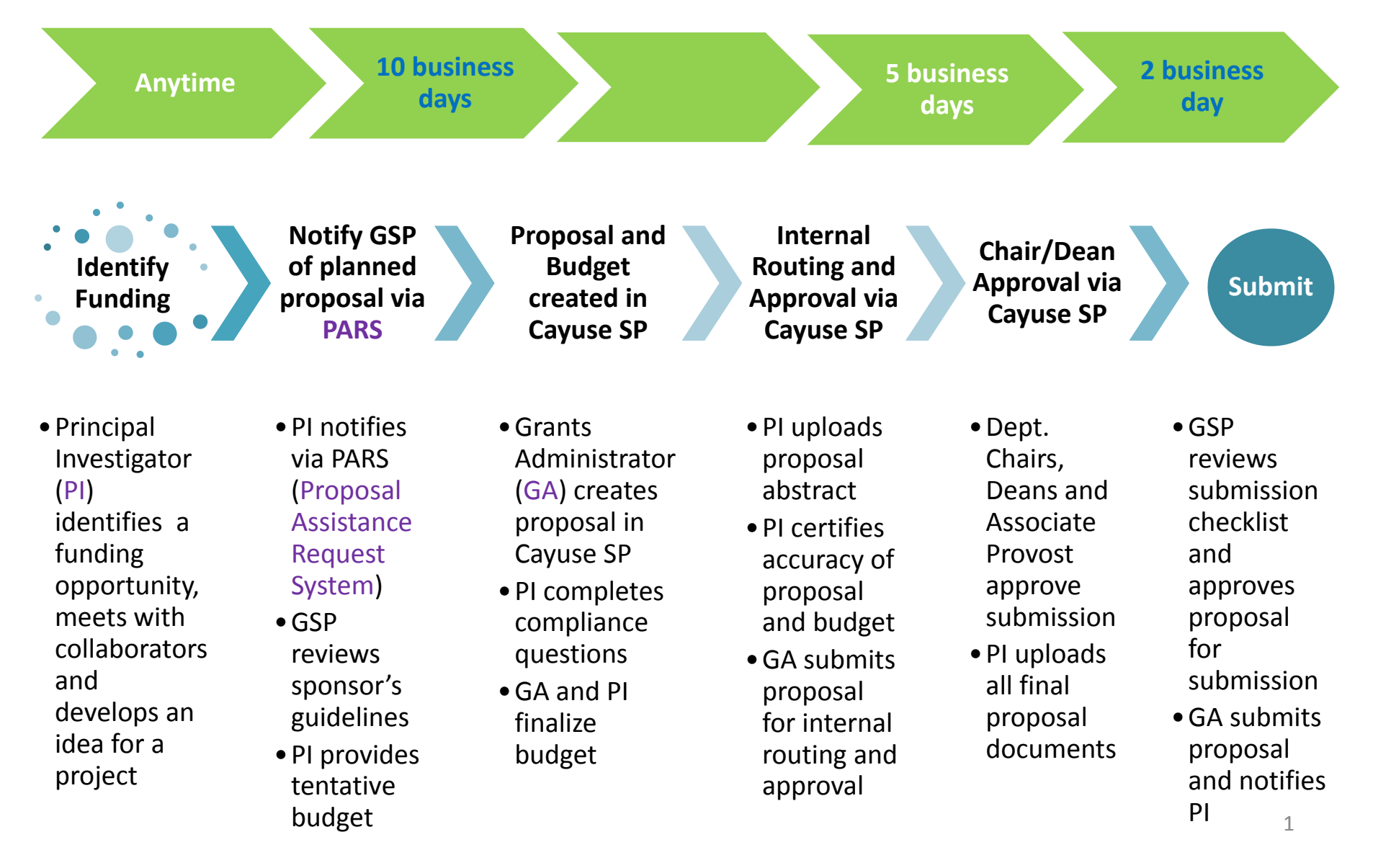

## Internal Approval – last 5 days

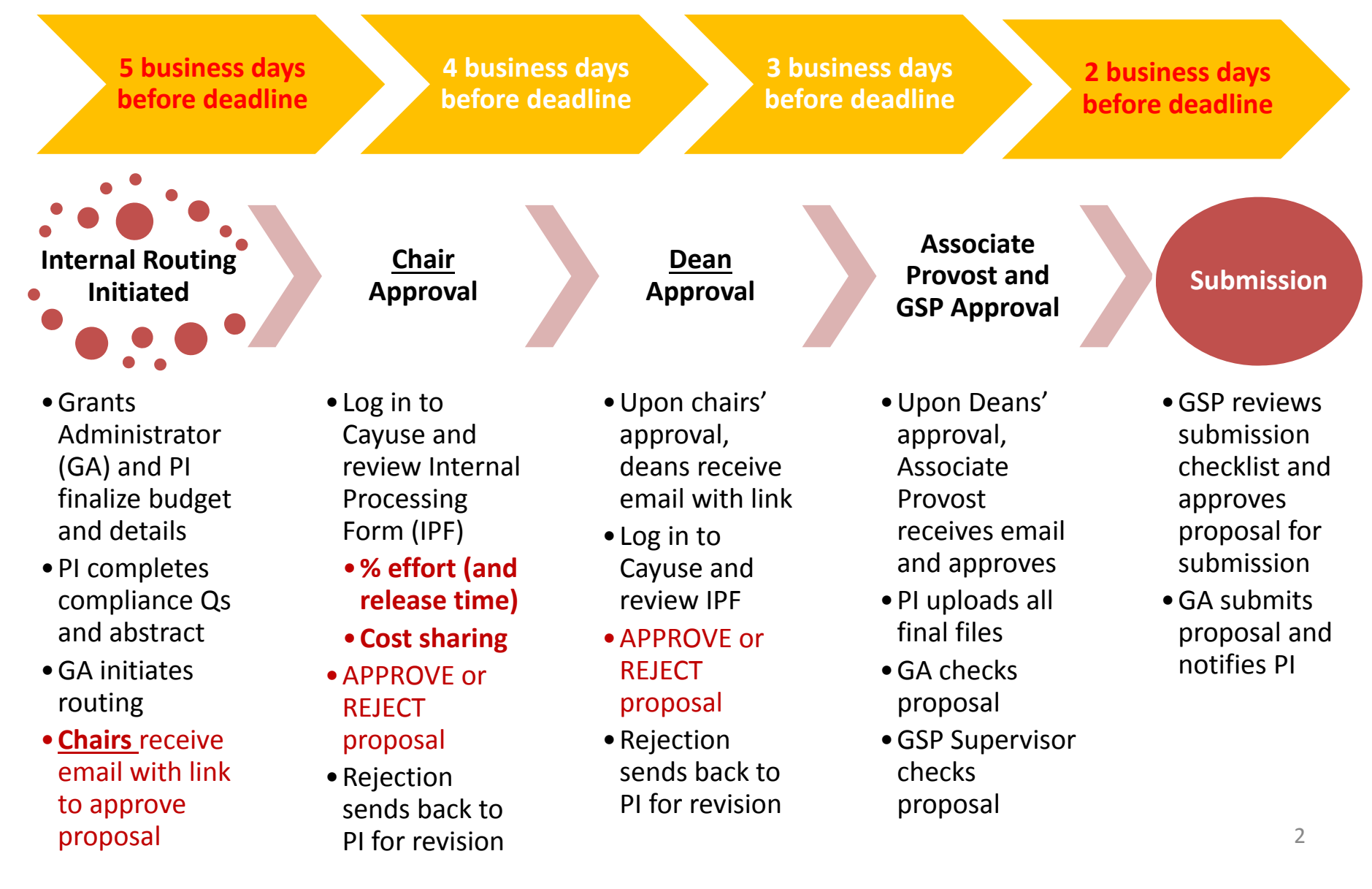

## E‐Systems for Grants Management

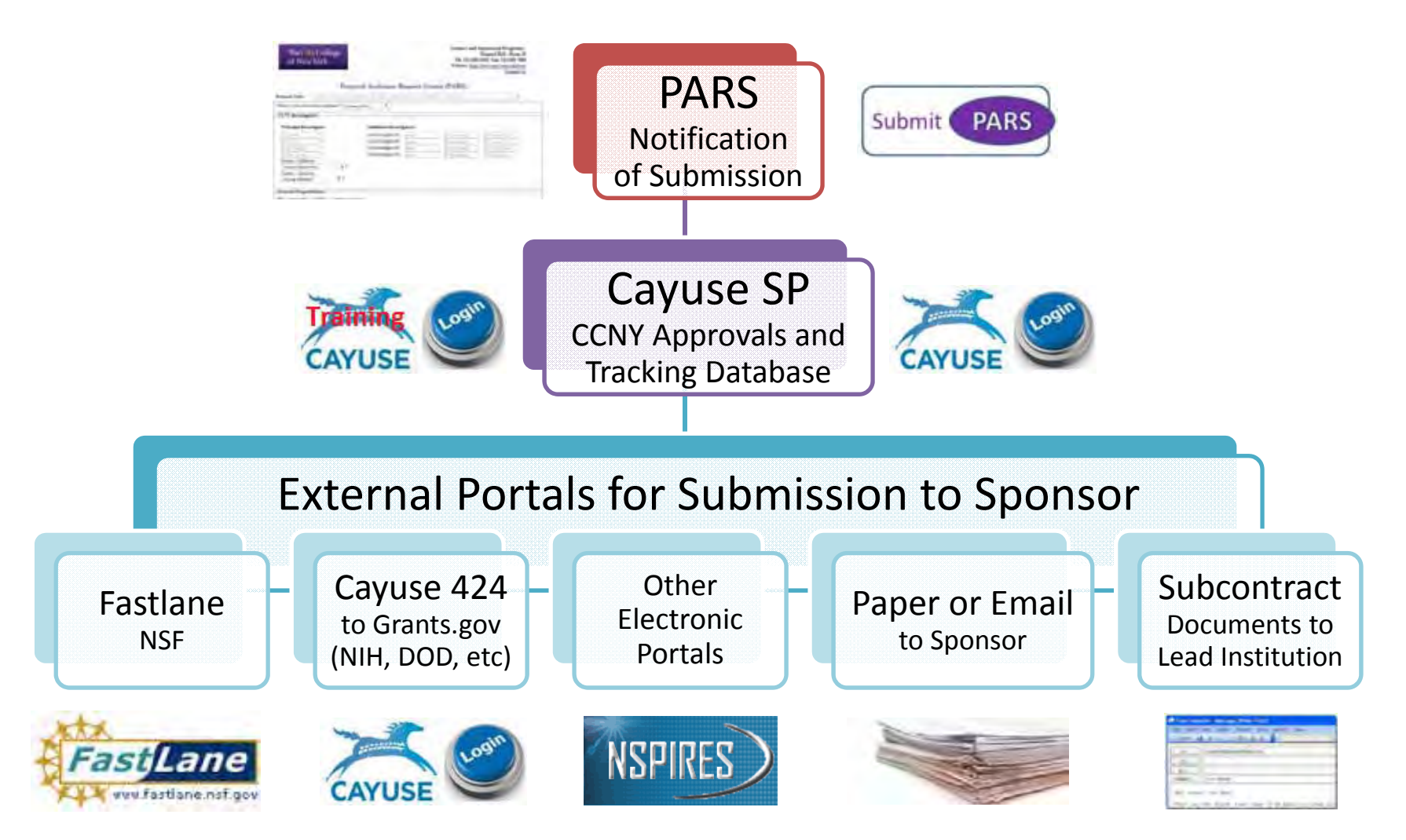

The City College of New York

**Grants and Sponsored Programs** Shepard Hall - Room 16 Ph: 212-650-5418 | Fax: 212-650-7906 Website: http://www.ccnv.cunv.edu/ora/ **Contact Us** 

#### **Proposal Assistance Request System (PARS)**

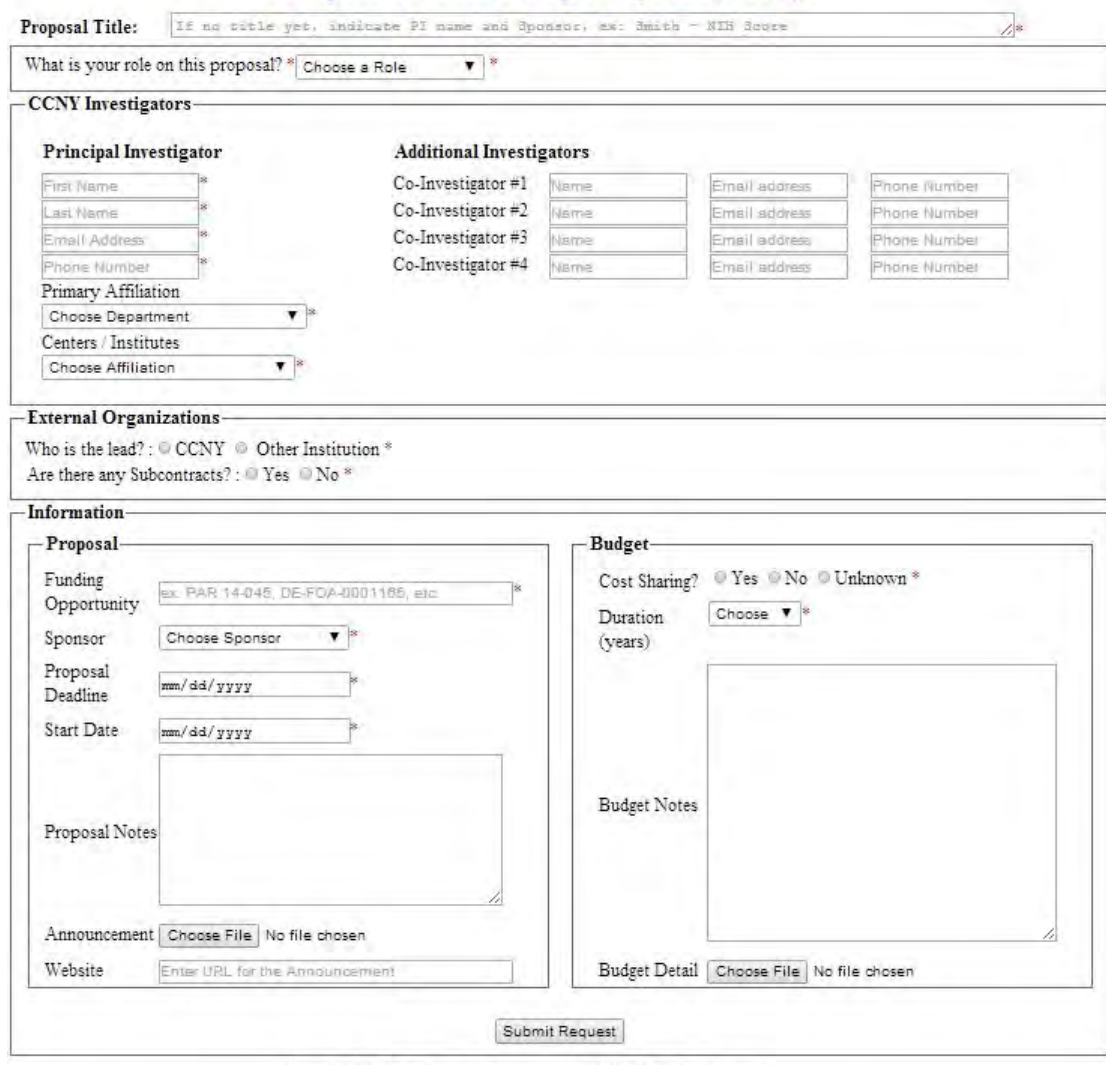

## PARS

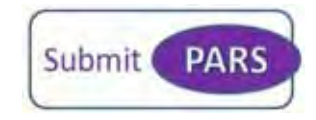

- $\bullet$ • New version 3.0 of PARS available end of Sept.
- Simpler and quicker
- Allows for non ‐PI point of contact
- $\bullet$  Developed in ‐house by GSP's IT **Officer**

Copyright @ 2014 Office of Research - CCNY. All Rights Reserved.

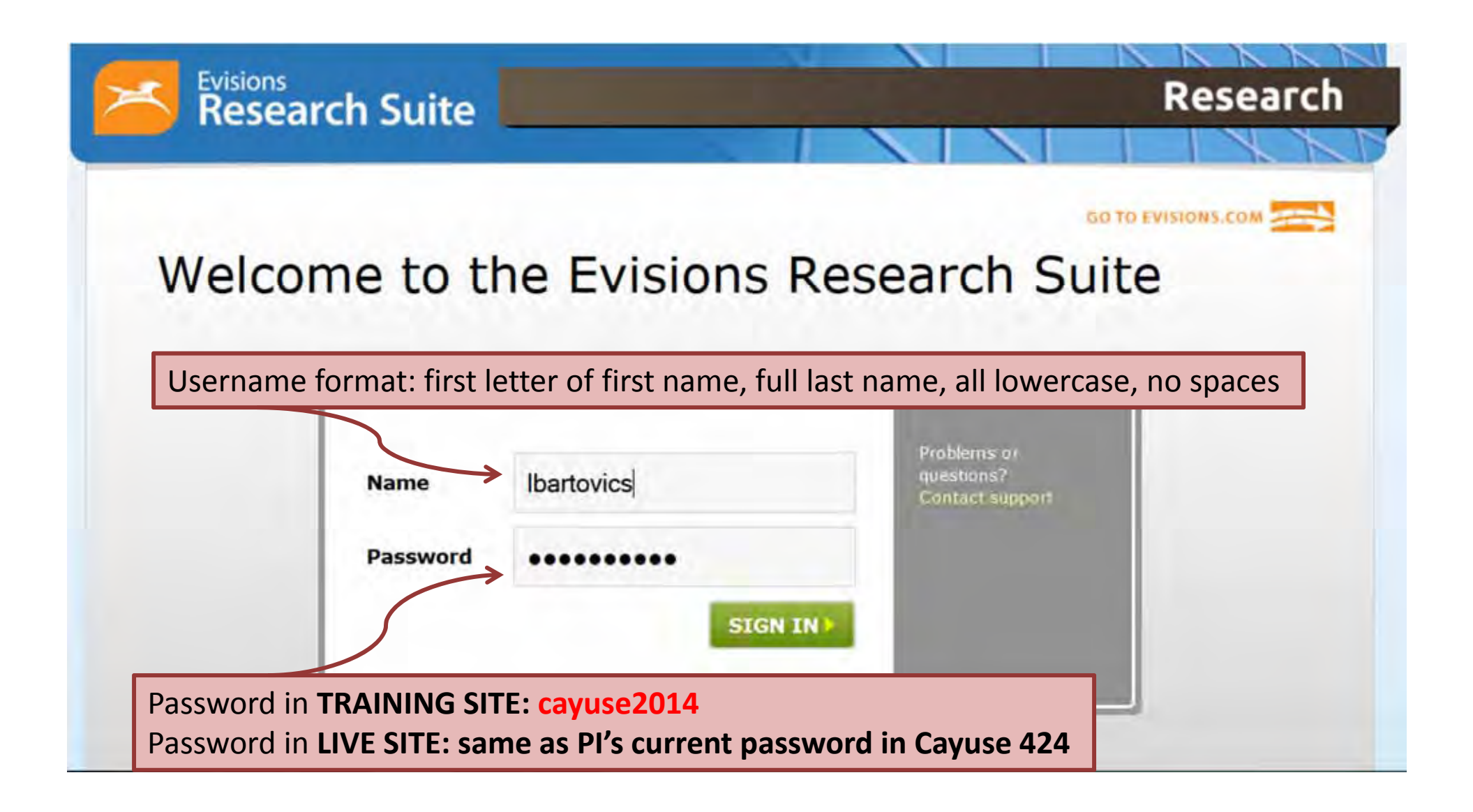

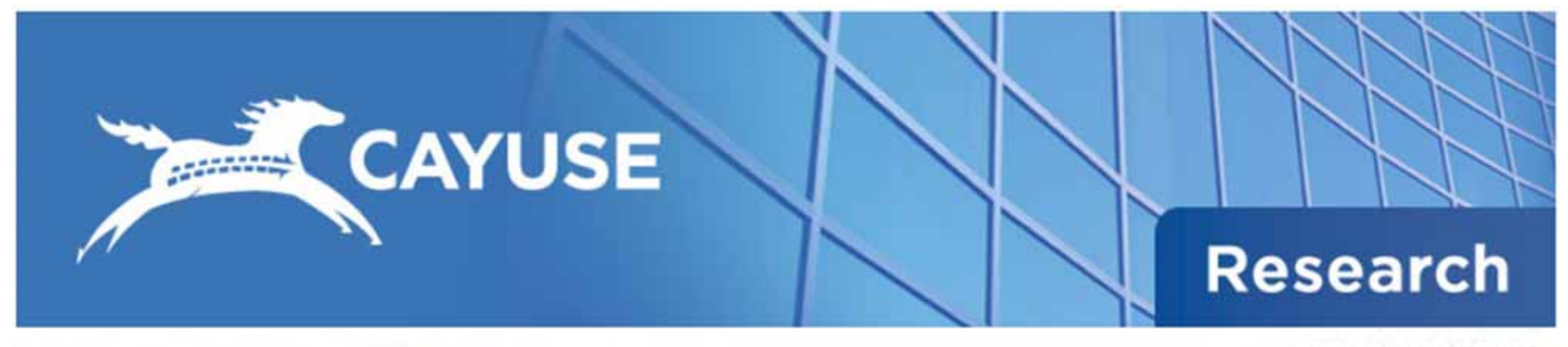

Logged in as: Ibartovics Logout

#### **Cayuse Research Suite**

 $3.0.1$ 

**Research Administration Modules** 

Cavuse 424 Cayuse SP (Sponsored Projects)

#### **System Administration Applications**

Backbone **Research Contacts** Workflow

**Application Help** 

**Cayuse Support Center Browser Support & Configuration**  **Cayuse 424** (For some proposals)

• For proposal assembly and submission to Grants.gov (NIH, DOD, Dept. of Ed, etc)

### **Cayuse SP (For ALL PROPOSALS)**

- •Chair/Dean approval
- •Compliance questionnaires
- •GSP tracking database

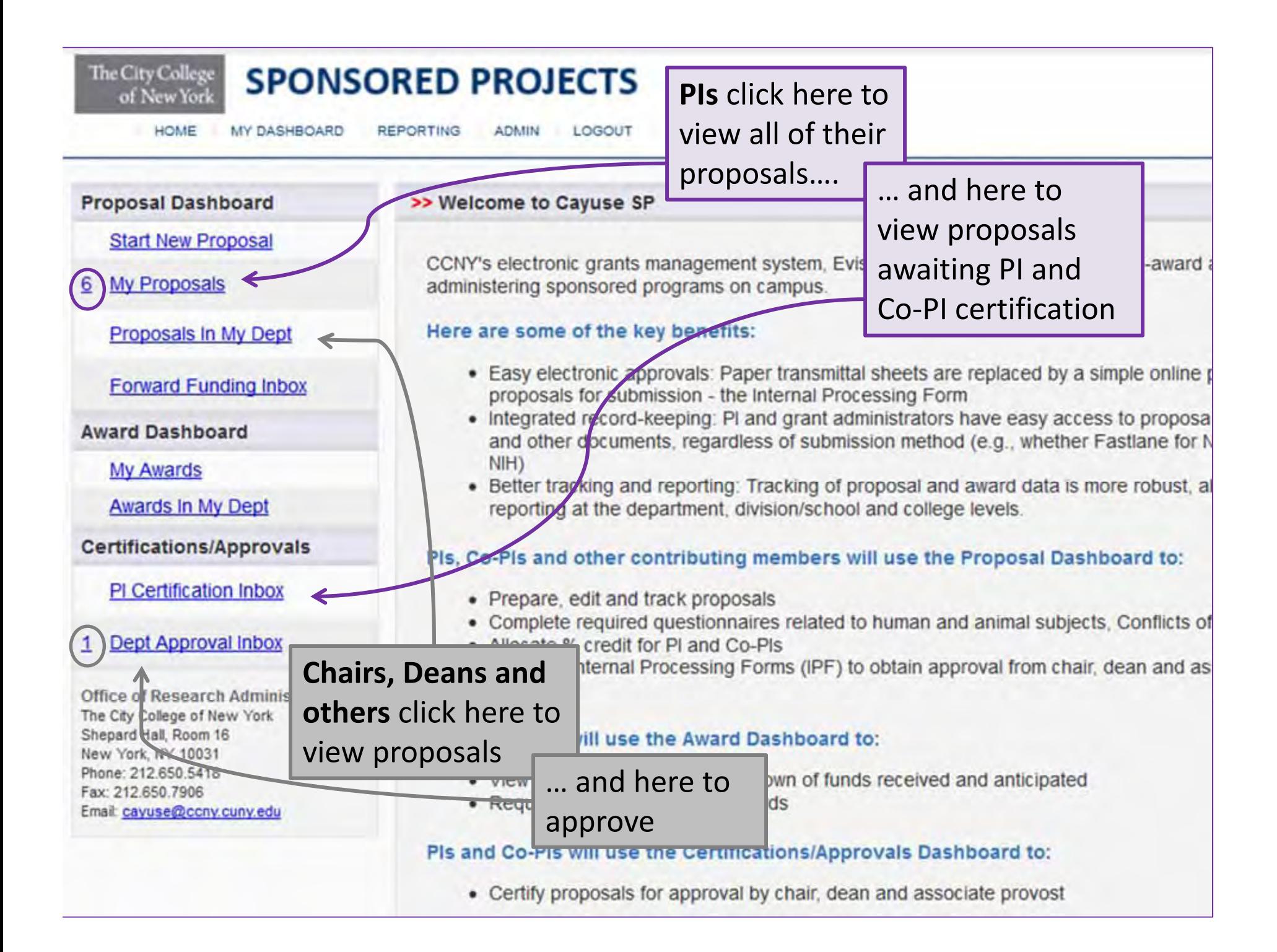

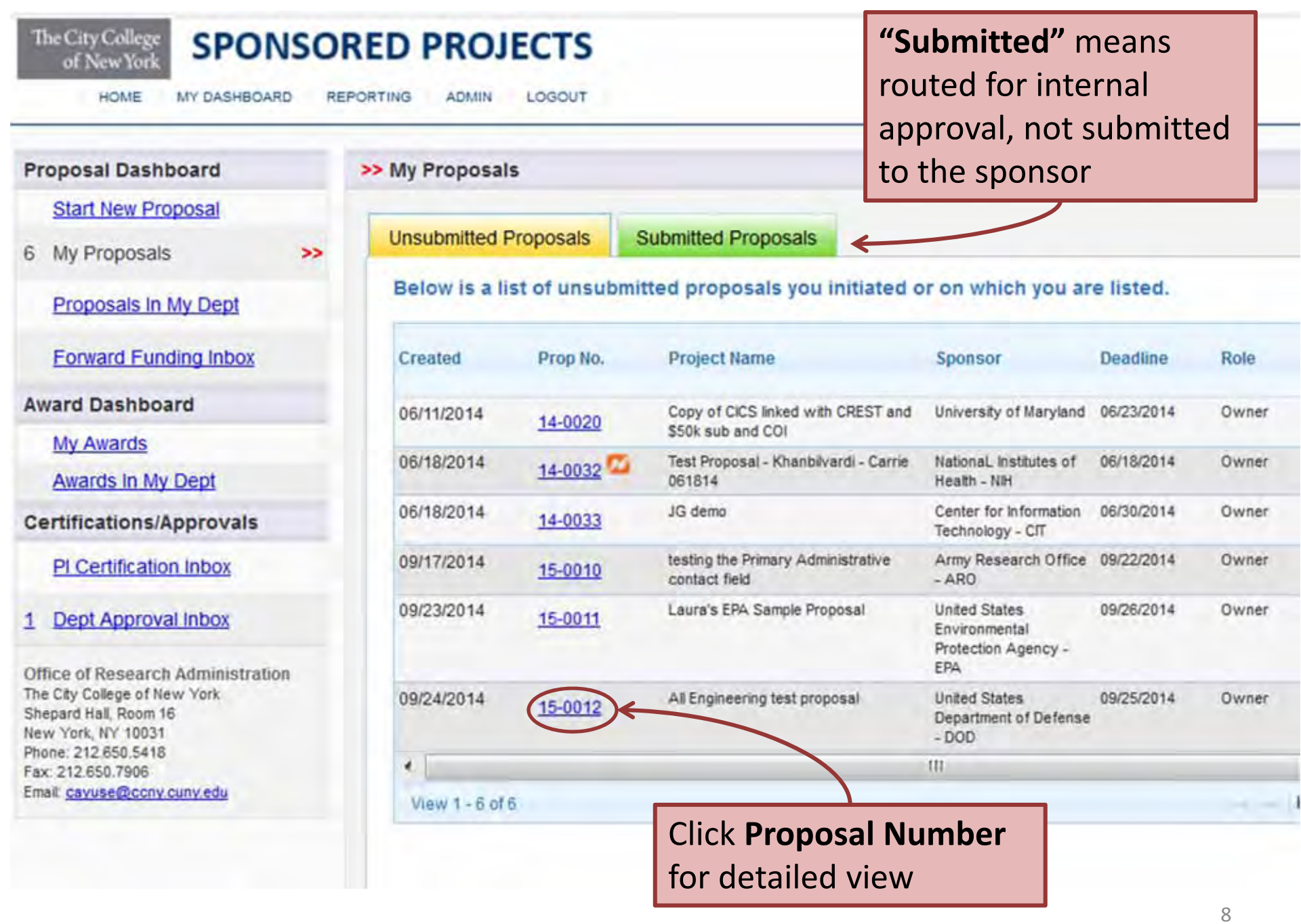

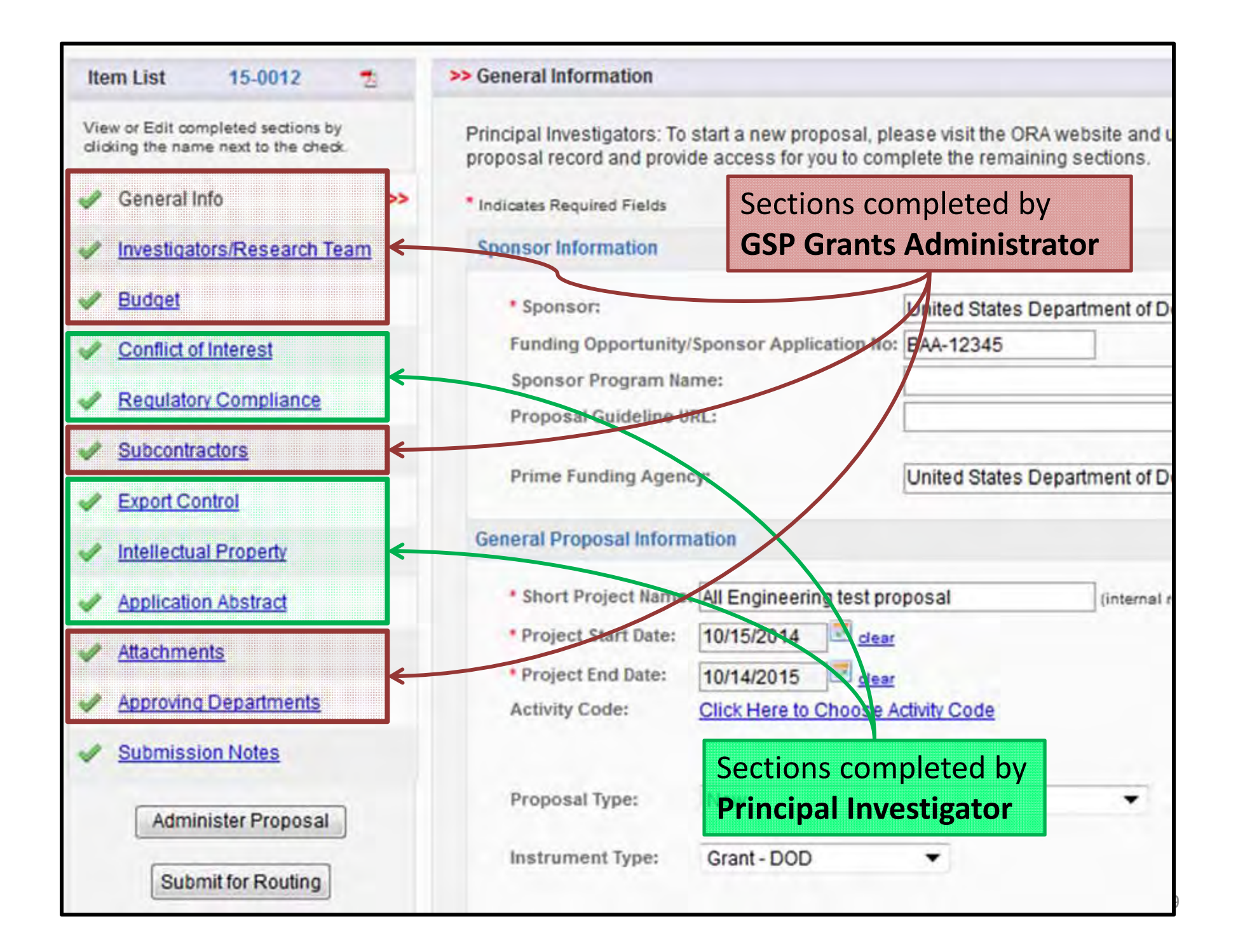

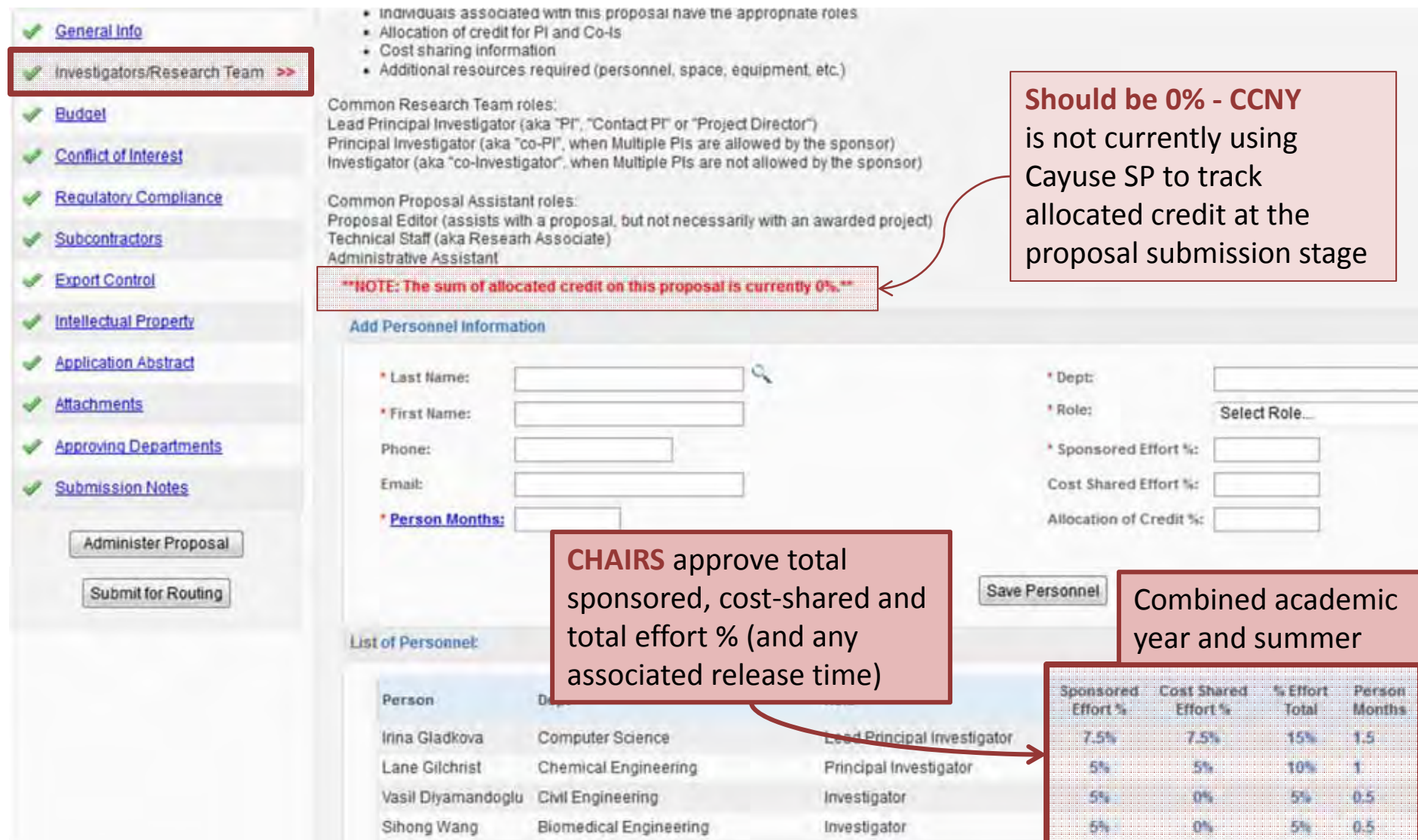

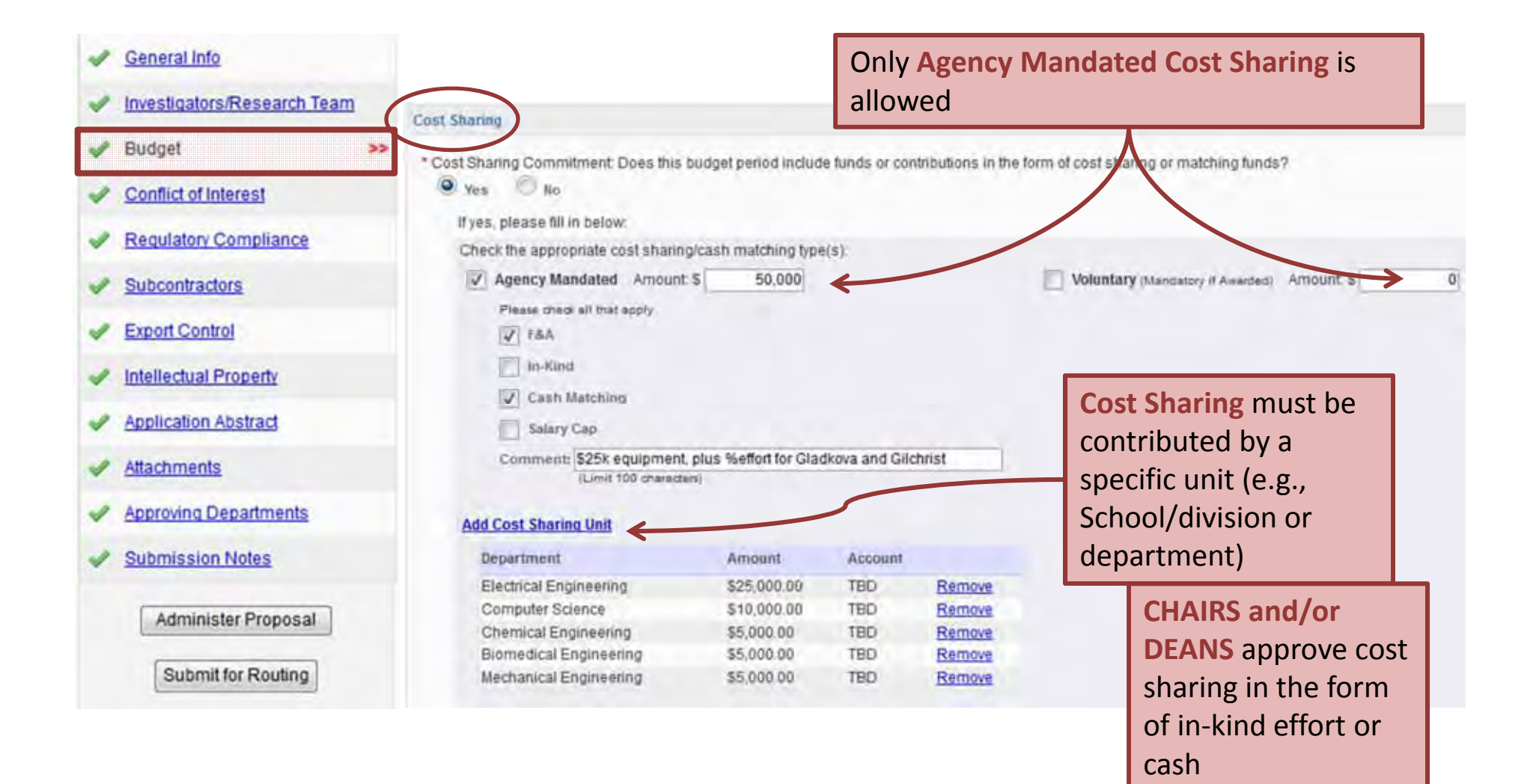

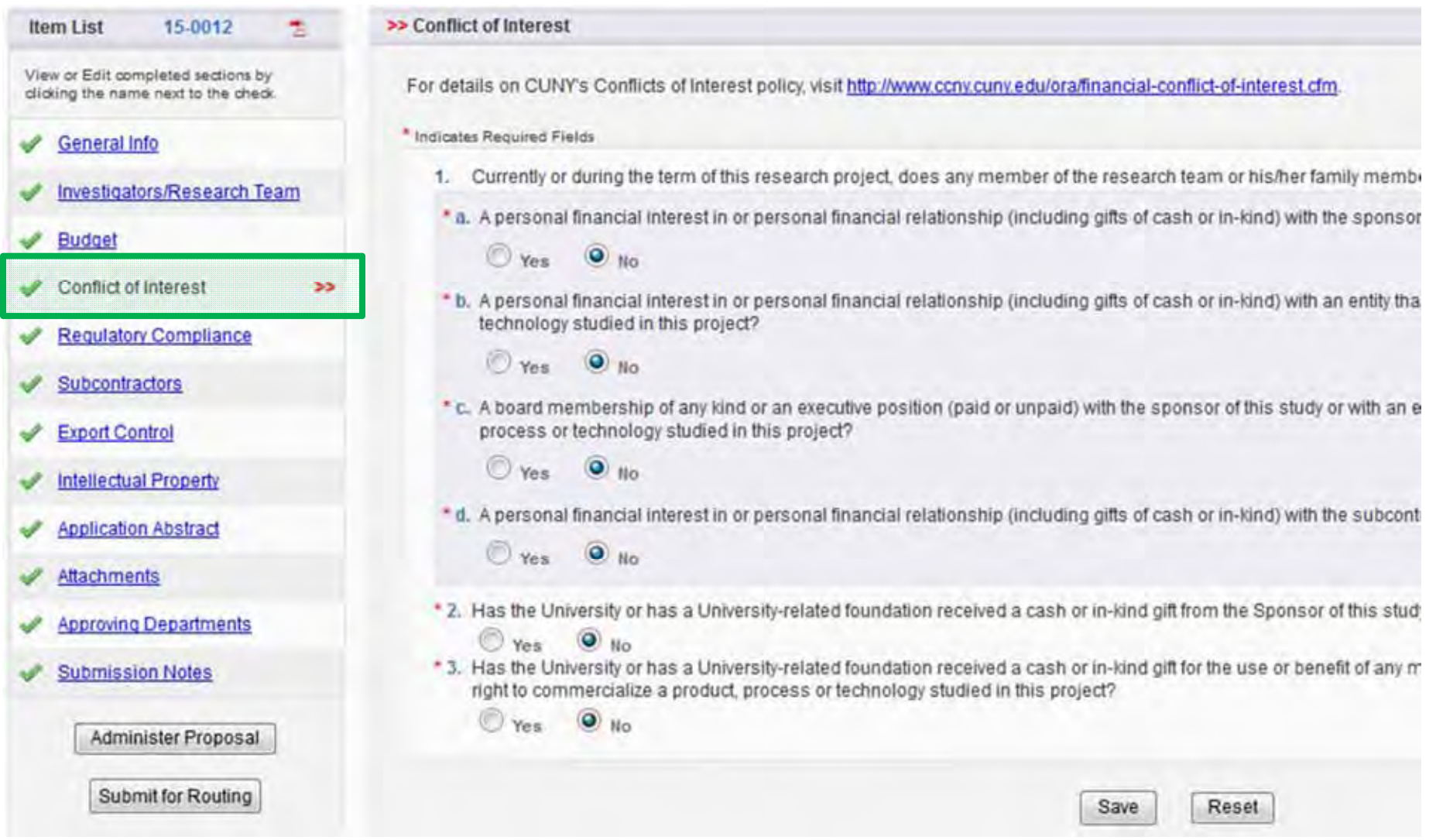

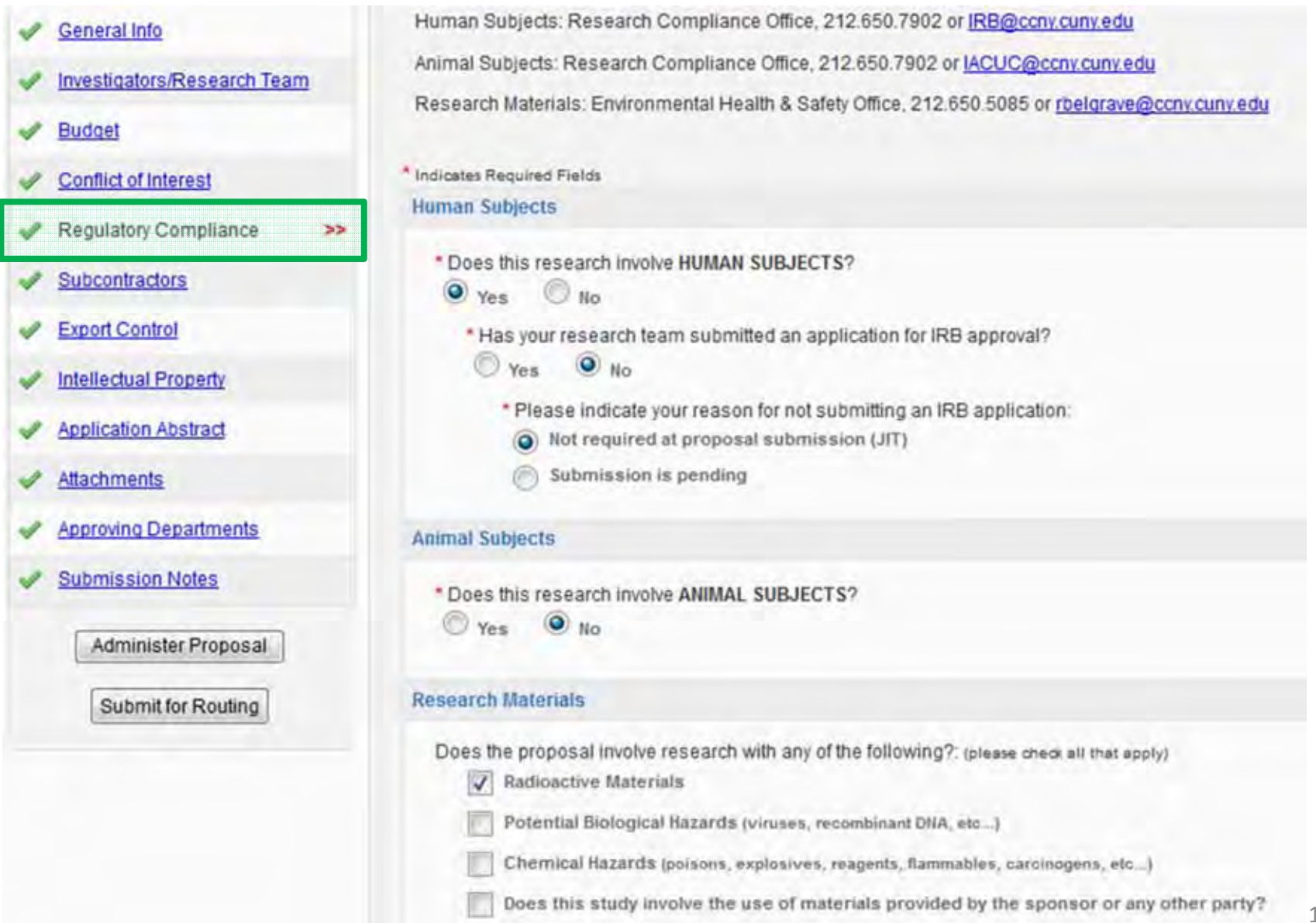

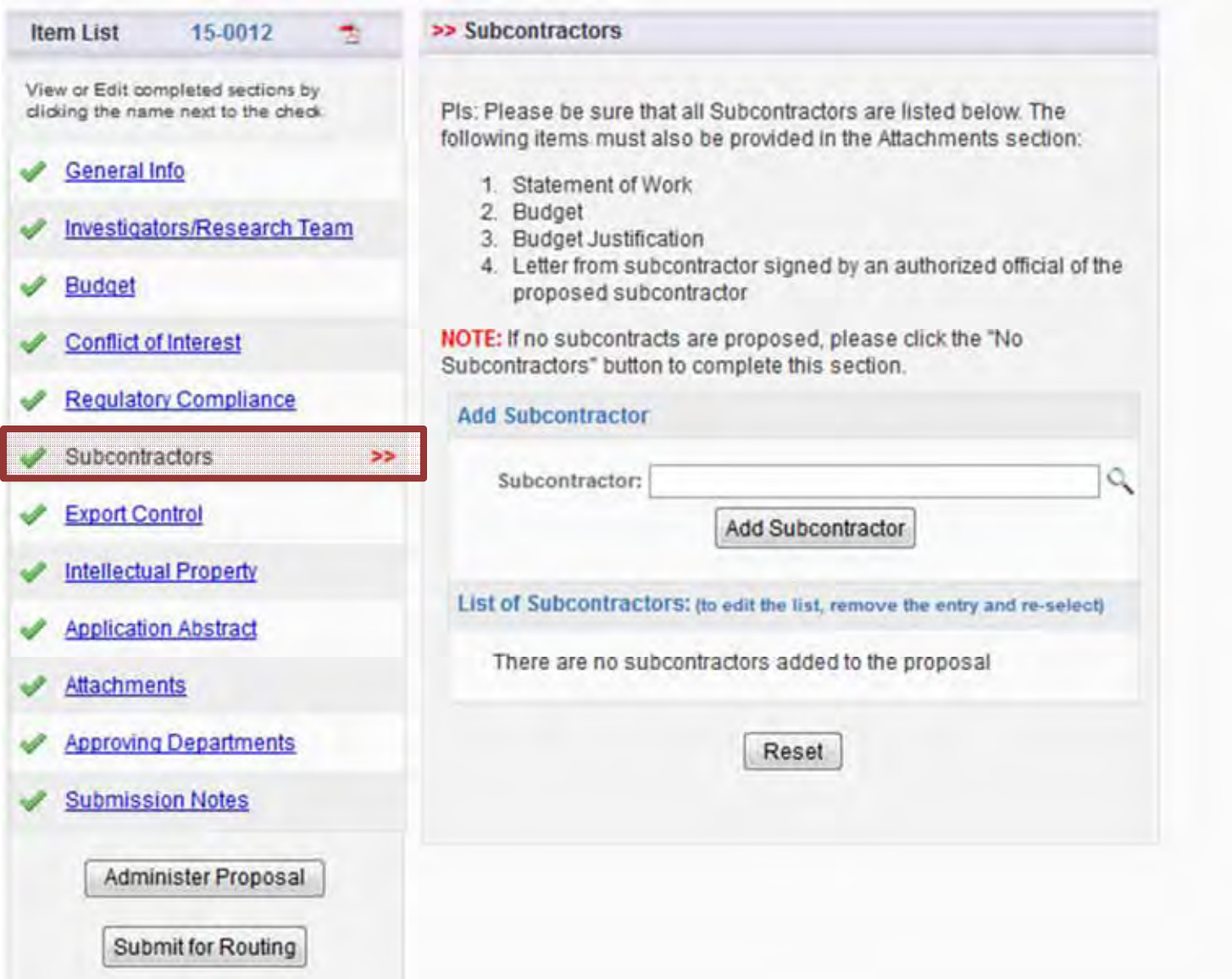

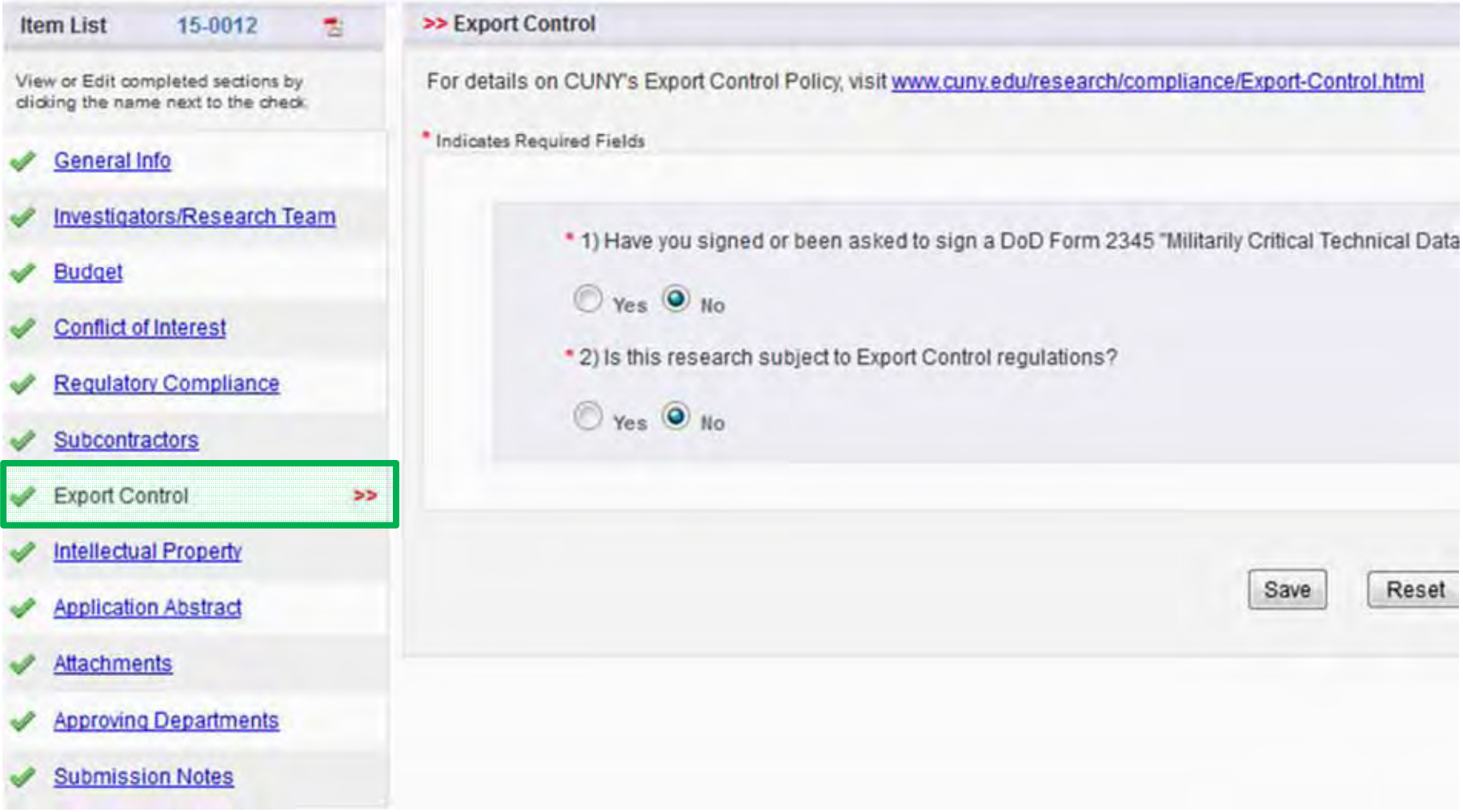

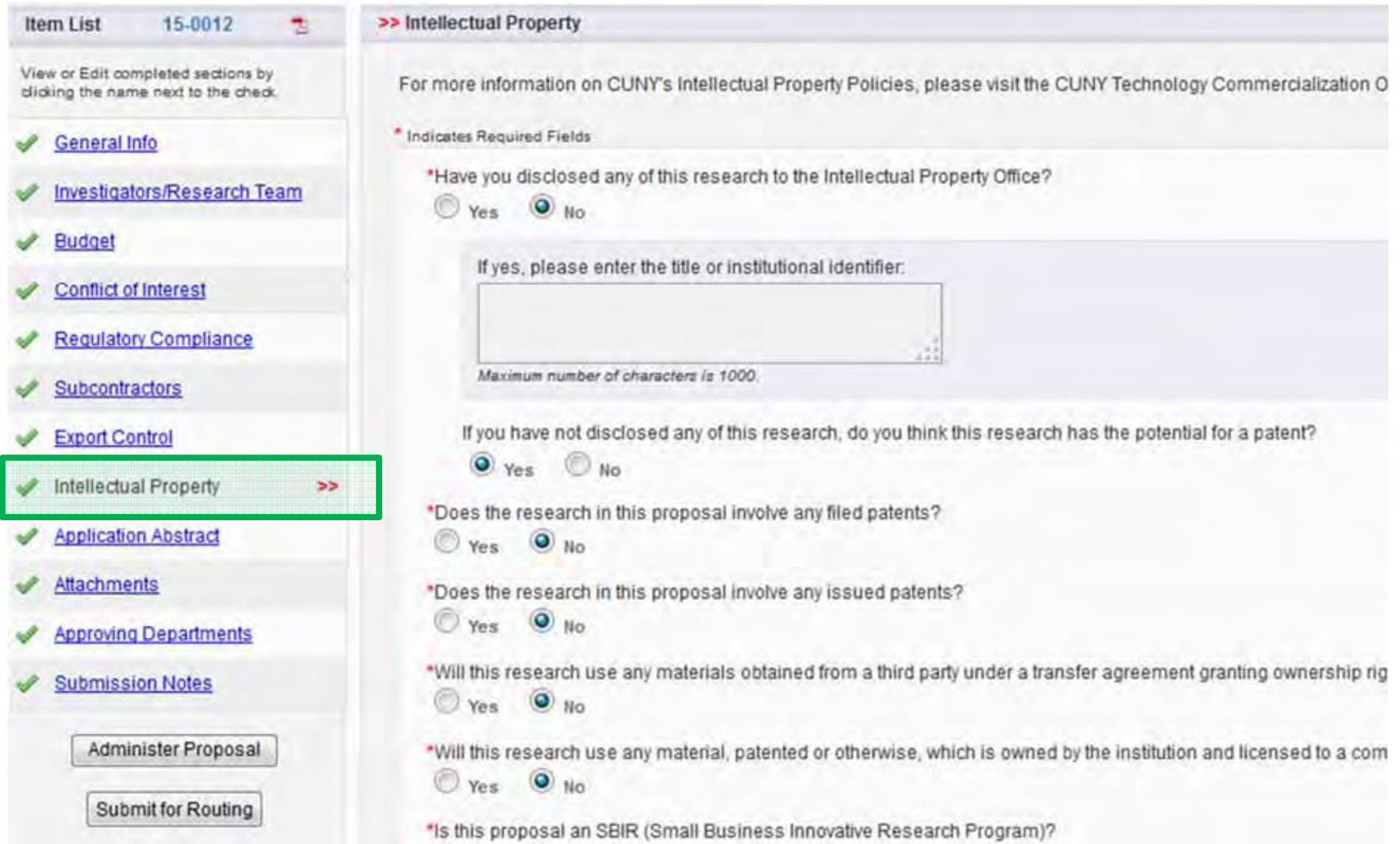

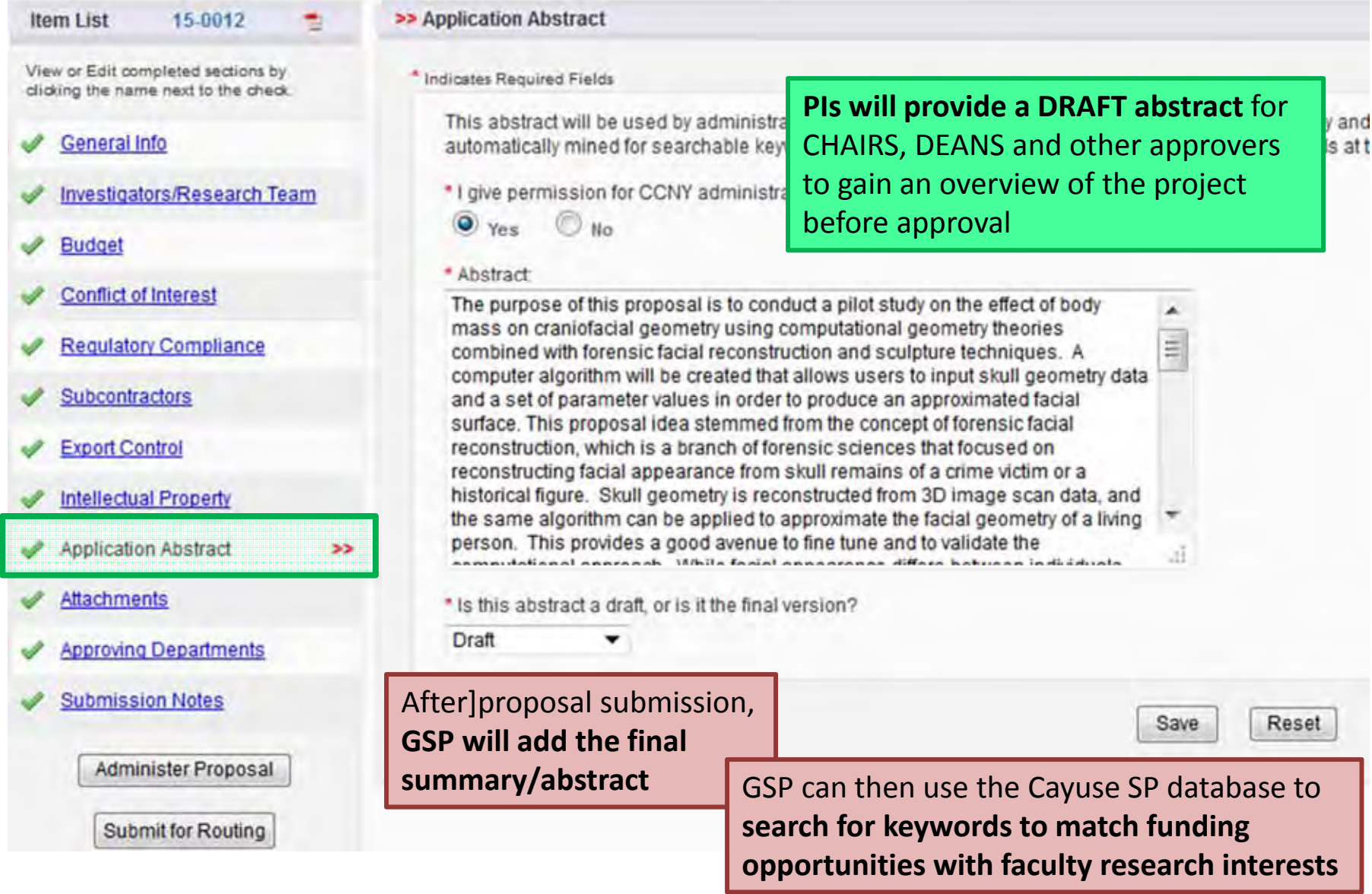

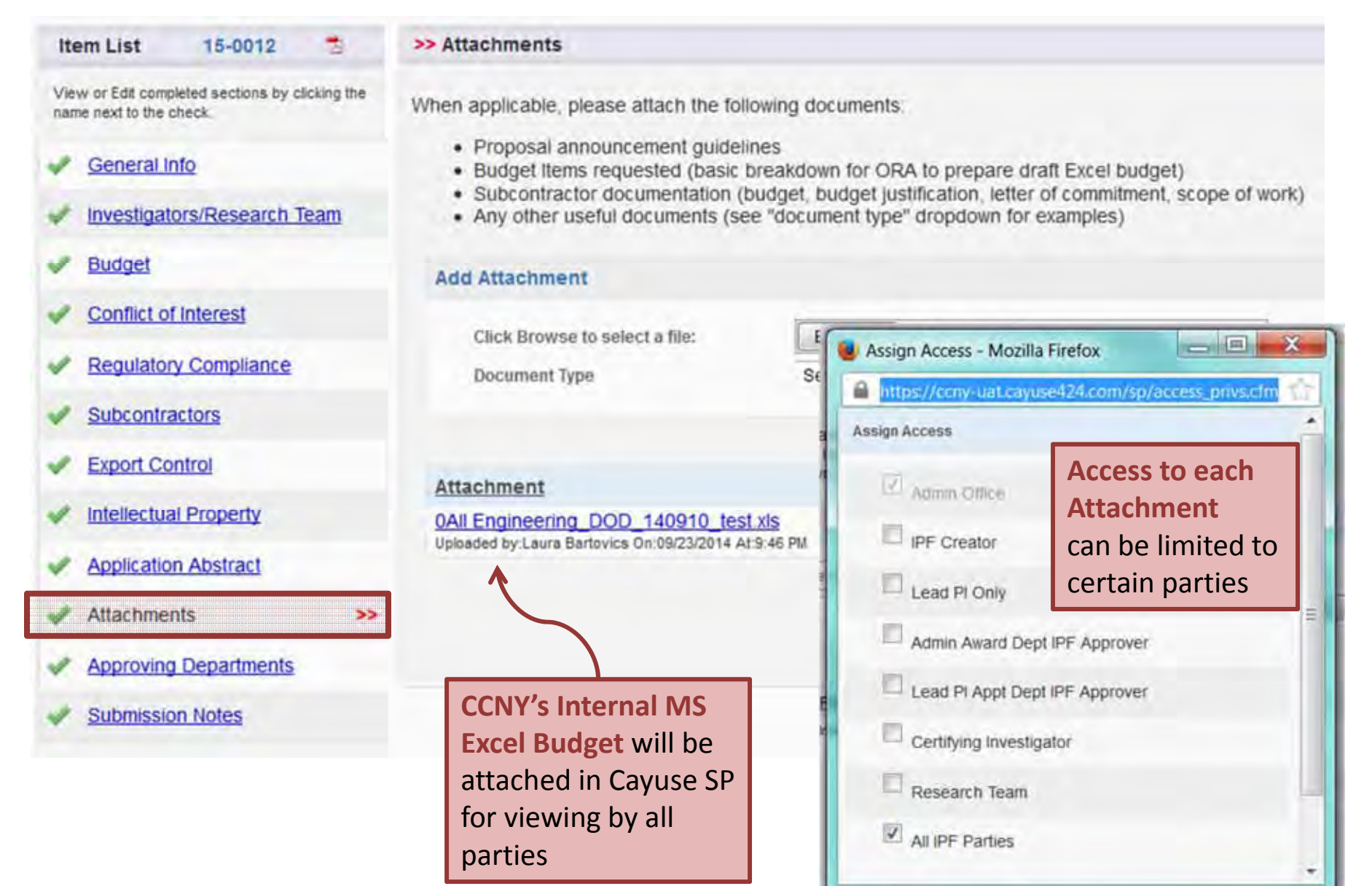

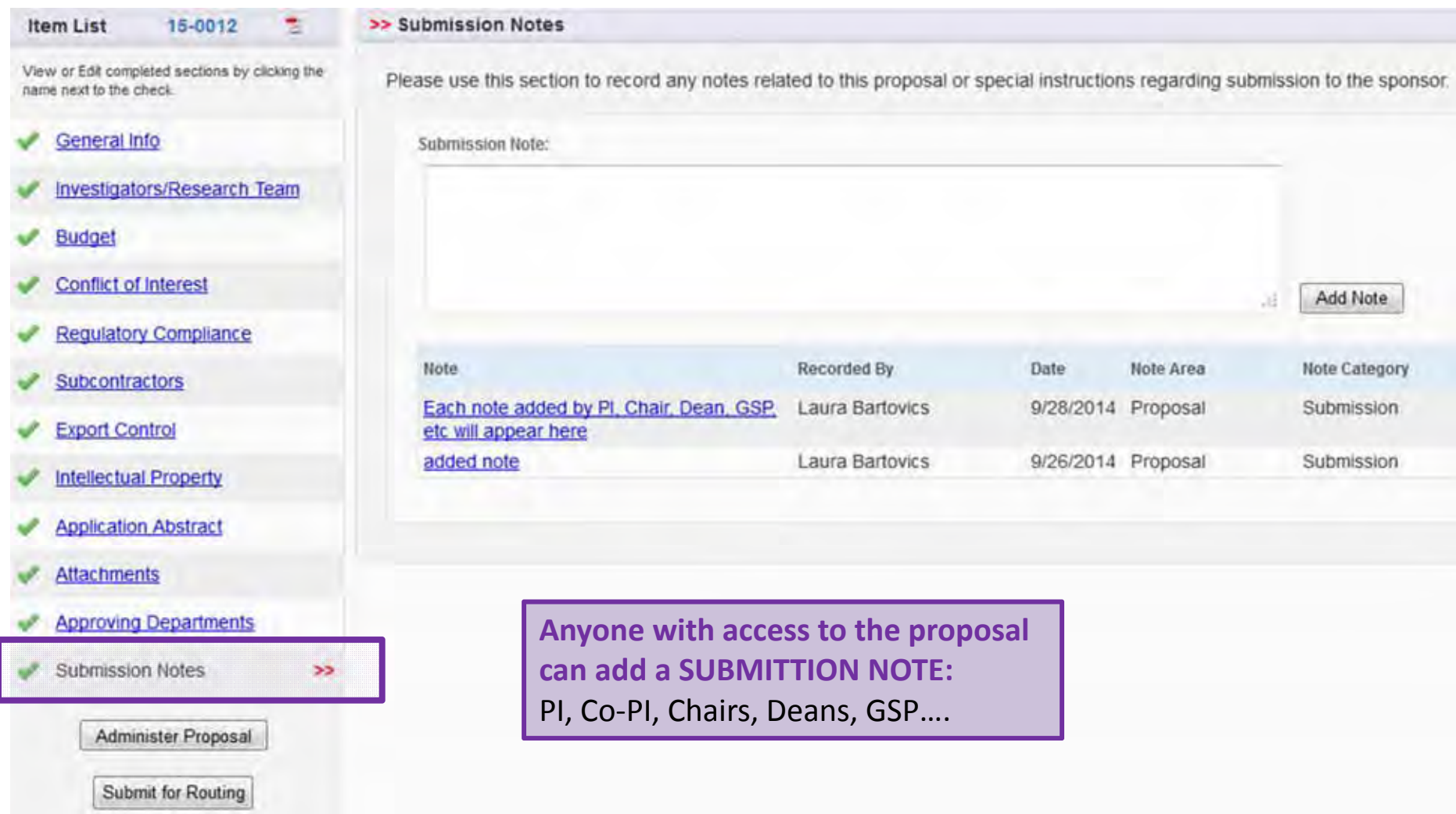

![](_page_19_Picture_155.jpeg)

Grants Administrator initiates internal routing **5 business days (1 week) before deadline**

![](_page_19_Picture_3.jpeg)

## Email to PI and All Investigators

![](_page_20_Picture_1.jpeg)

# Notification Email Chairs and Deans

![](_page_21_Picture_78.jpeg)

![](_page_22_Figure_0.jpeg)

![](_page_23_Figure_0.jpeg)

The above proposal has been successfully submitted. All lead/principal investigators and approving departments listed below have been notified and should electronically authorize (in routing order for departments) this proposal before it is received by the Office of Research Administration.

Investigator(s) who must certify this Proposal

![](_page_23_Picture_80.jpeg)

#### All Approvals and Certifications are **complete 2 business days before deadline**

![](_page_24_Figure_1.jpeg)

#### All Approvals and Certifications are **complete 2 business days before deadline**

![](_page_25_Figure_1.jpeg)

# Electronic Submission Portal

### **Completed 2 BUSINESS DAYS** before sponsor deadline

### **GSP Grants Administrator**

- •**•** Creates application package
- •● Adds PI and Co-Investigators
- • Completes institutional certifications
- Enters final budget numbers
	- CCNY budget
	- Subcontractor budgets
- Uploads institutional eligibility documentation

### **Lead PI**

- Uploads Proposal Docs
	- Summary/Abstract
	- Narrative/Research Plan
	- References
	- Budget Justification
	- CVs/Biosketches
	- Current & Pending Support
	- Facilities Descriptions
	- Postdoc Mentoring Plan
	- Letters of Commitment

# Proposal Submission to Sponsor

## **Completed 1 BUSINESS DAY** before sponsor deadline

### **Grant Administrator**

- • Reviews submissionchecklist for specific funding opportunity
- Checks proposal elements for compliance with sponsor guidelines

### **GSP Supervisor**

- Reviews submissionchecklist for specific funding opportunity
- Checks proposal elements for compliance with sponsor guidelines

### **Grant Administrator submits proposal to Sponsor via Electronic Portal**

## Contacts for Assistance

- Links to PARS and Cayuse SP on www.ccny.cuny.edu//ora
- Usernames:
	- First letter of first name and full last name, all lowercase
		- For example, ashih, agreenberg, csexton, gwerhner
- Login info for **Cayuse Training site**
	- All passwords for Cayuse Training site: **cayuse2014**
- Login info for **Cayuse Live site** (available by Oct. 1, 2014)
	- Same username format as above
	- Password is same as user's current Cayuse 424 password (links provided for first‐time users or to reset password)
- Contact info for Cayuse SP questions:
	- **cayuse@ccny.cuny.edu**
	- Laura (x7903), Adam (x7904), Candice (x7905)
	- GSP main line (x5418)  $\overline{ }$